## Chapter 2 Recap

• Main reasons for the evolution of distributed systems

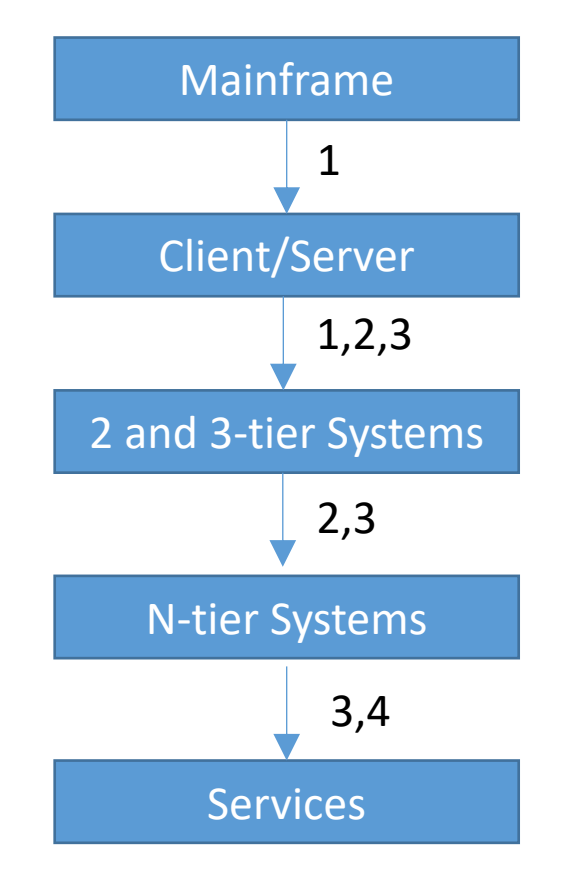

Reasons

- 1. Hardware evolution
- 2. Finer work division (identify general functionalities)
- 3. Flexibility (hide heterogeneity)
- 4. Standardization
- $2,3$  Some old techniques/hardware die out: Mainframe, CORBA, etc.
	- Some still in use (internally): Client/Server architecture, Synchronous, J2EE

# IS 651: Distributed Systems Chapter 3: Web Technologies

**Jianwu Wang Spring 2021**

#### Learning Outcomes

- After learning chapter 3, you should be able to
	- Understand how web architecture works
	- Understand HTTP request and response, and the differences between HTTP GET and HTTP POST method
	- Understand and write simple HTML, CSS, JavaScript and PHP scripts

## XML Encoding

- Default encoding: UTF-8, which support interr
- Demo: http://userpages.umbc.edu/~jianwu/is
- Right click and select "View Page Source" to cl

## [Web Technologies](http://www.w3schools.com/)

- Web Architecture
- HTTP, Browsers, URLs
- Client-side Techniques
- Server-side Techniques
- Important web site for the chapter/course: http://www.w3schools.com/

#### Web Architecture

**Presentation** – Web Browser (client)

**Communication** – Web Server

Logic – Application Server

**Storage** – Database Server

#### Browsers, URLs

- URL Structure
	- http://userpages.umbc.edu:80/~jianwu/is651/651
		- o protocol
		- o host
		- o port
		- o path from web root
		- o anchor

#### HTTP Request and Response

#### • HTTP Request

- § Method: GET, POST, etc.
- Path: requested file under the web root directory
- Entity body: data sent to server
- HTTP Response
	- Status code: standard code for the response
	- Phrase : an English version of the status code
	- Entity body: Data for web browser to display

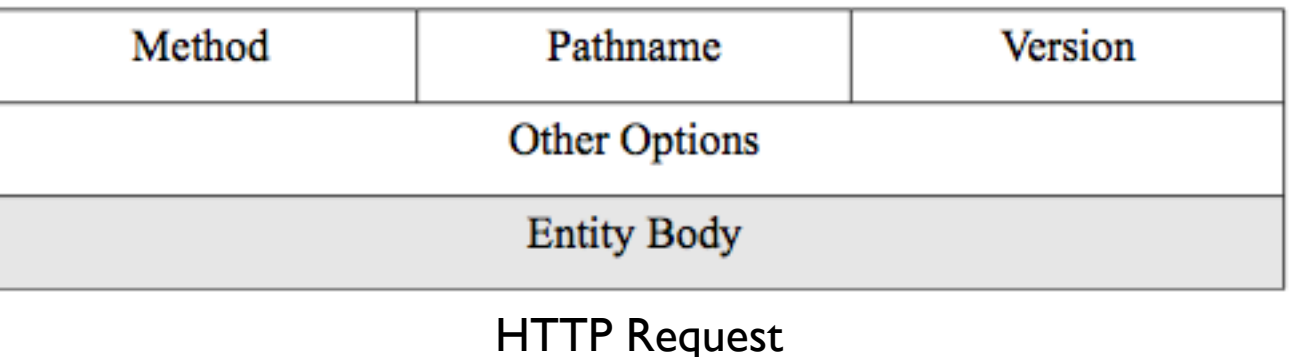

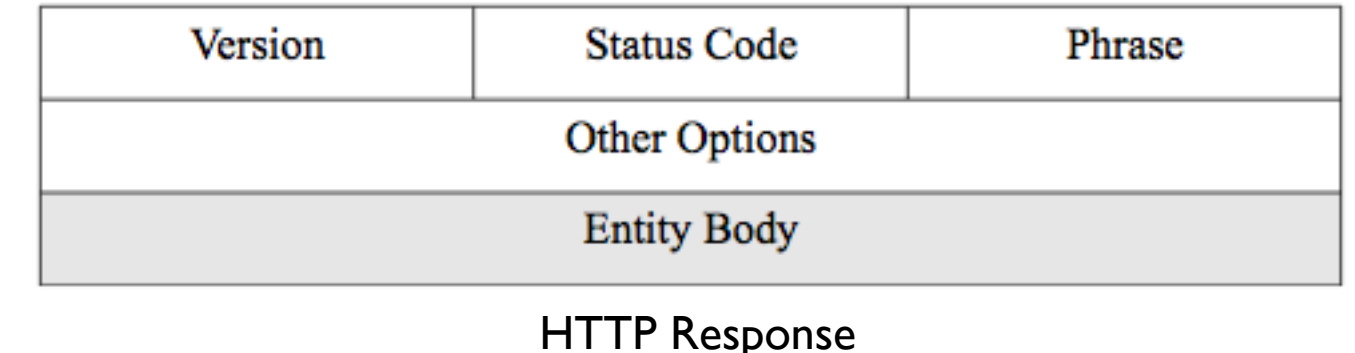

## HTTP Request and Response D

- Use Curl command to see request and respons
	- \$> curl -v -k https://swe.umbc.edu/~jianwu/test.h
- Guess what will happen with
	- \$> curl -v -k http://swe.umbc.edu/~jianwu/test.ht

## Client-side Techniques

- HTML
	- Fundamental markup language for web pages
	- Define the content of web pages
- Cascading style sheets (CSS)
	- Used to set the presentational properties (or layout) of an HTML page: colors, fonts, layout, alignments, borders, etc.
	- It has its own syntax
- JavaScript
	- Program the behavior of web pages
	- It is an object-oriented, dynamically typed scripting language that can be run by an interpreter inside the web browser and therefore included inside web page code

## HTML

- DOCTYPE: defines the document type to be **HTML** 
	- DOCTYPE is also used in XML
	- XHTML (Extensible HTML): define an HTML as an XML document, stricter than HTML, well- formed XML
	- PUBLIC refers a public, often standard, dtd url
- <html> : an HTML document
- <head>: information about the document. Javascripts and CSS are often defined here.
- <body>: the visible page content
- <h1>: the most important heading

```
<!DOCTYPE html PUBLIC "-//W3C//DTD XHTML 
1.0 Strict//EN"
"http://www.w3.org/TR/xhtml1/DTD/xhtml1-
strict.dtd">
<html><head>
    </head>
    <body>
         <h1>Hello World!</h1>
         <button type="button" onclick="">
            Set text color
         </button>
    </body>
\langle/html>
```
## Cascading Style Sheets (CSS)

- Syntax: selector {prop1:value1; prop2: value2; …}
- Selector: select HTML elements based on element name, id, class, attribute, etc.
- Styling can be added to HTML elements in 3 ways: inline, internal, external
- Cascading: a cascading order where the different types of stylesheets take priority and override a previous one
	- The four stylesheet types with increasing priority: browser default, external, internal, and inline

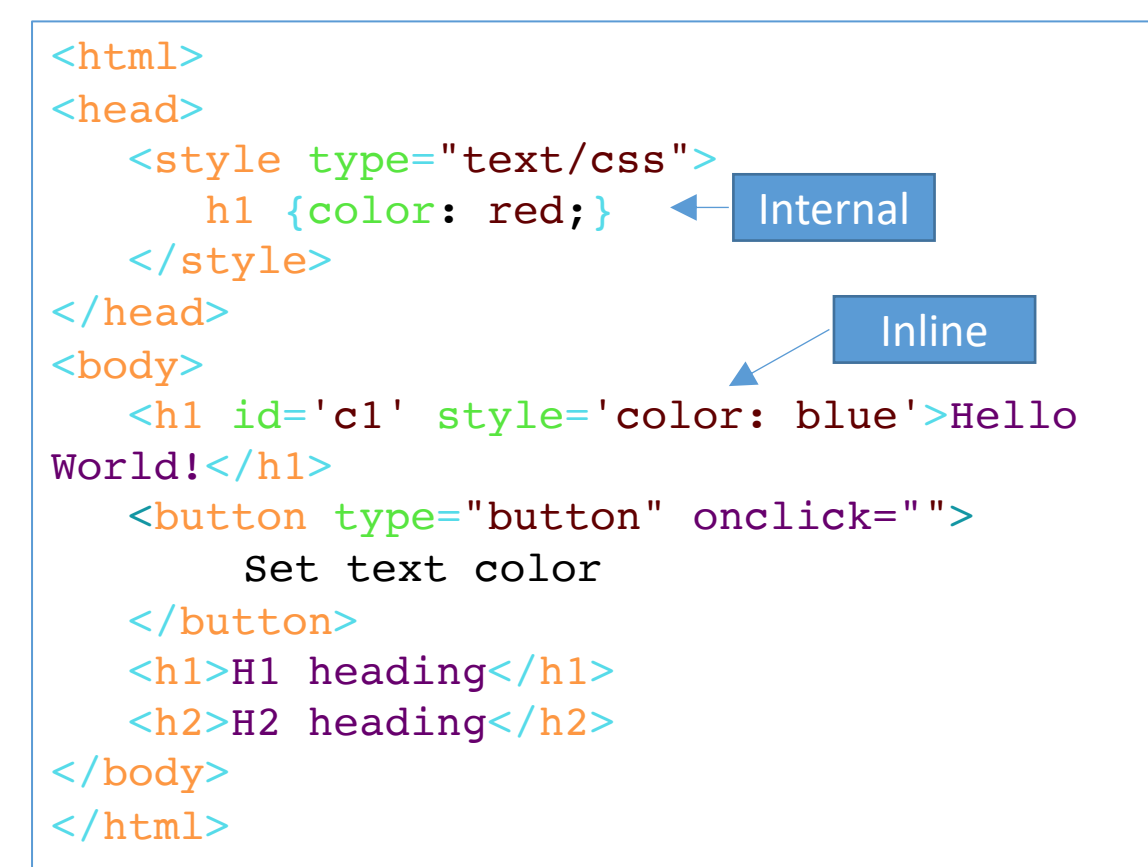

#### Document Object Model

- Document Object Model (DOM)
	- A cross-platform and language-independent standard to represent and interact with objects in HTML, XHTML, and XML documents
	- When a web page is loaded, the web browser creates a DOM of the page organized in a tree structure, called the **DOM tree**
- HTML DOM includes
	- § The HTML elements as **objects**
	- § The **properties** of all HTML elements
	- § The **methods** to access all HTML elements
	- § The **events** for all HTML elements

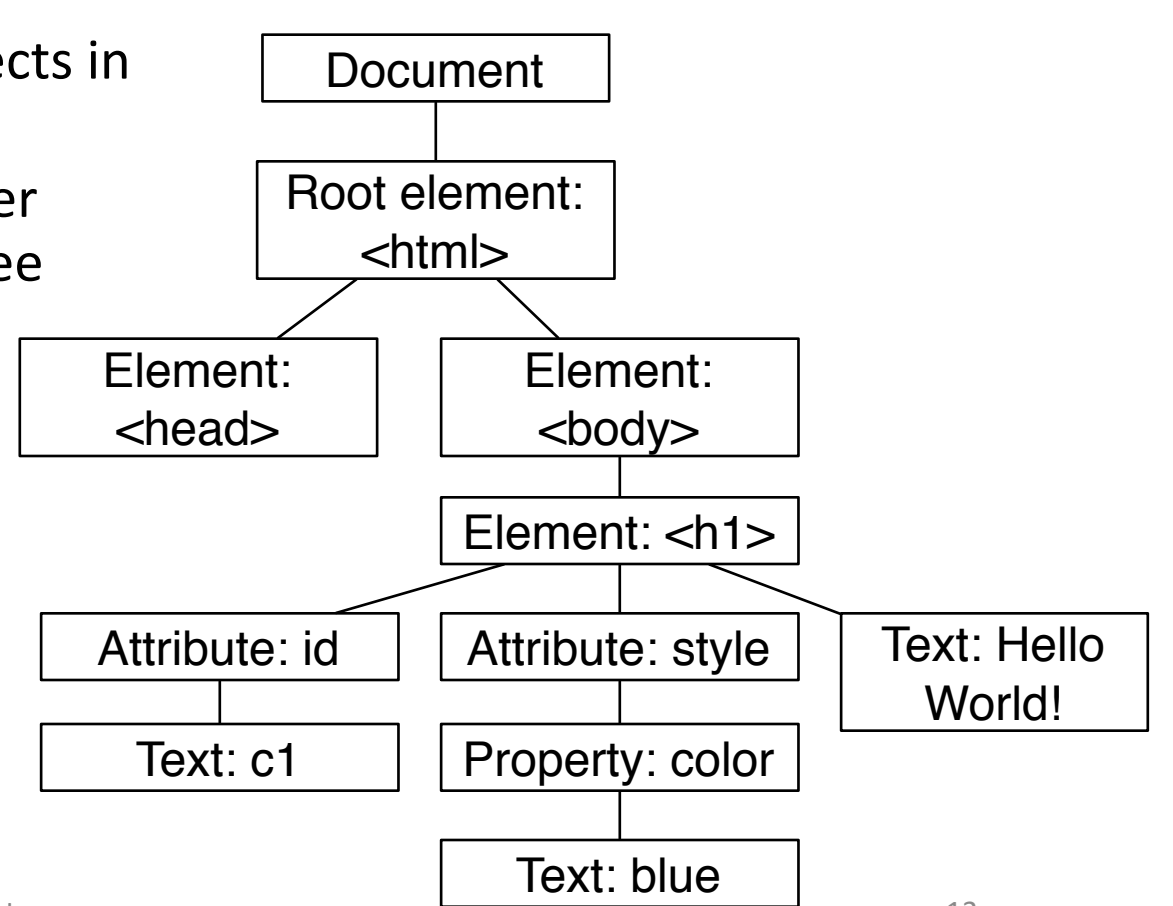

## JavaScript

- A program language to dynamically change a web page based on its DOM
	- Add, change, and remove HTML elements and attributes
	- Change CSS styles
	- React to existing events
	- $\blacksquare$  Create new events
- Basic logic
	- Define event handler function
	- $\blacksquare$  Associate an event with a function
- HTML DOM Events
	- Mouse event: onclick, oncontextmenu, ...
	- Keyboard Events: onkeydown, onkeyup, ...

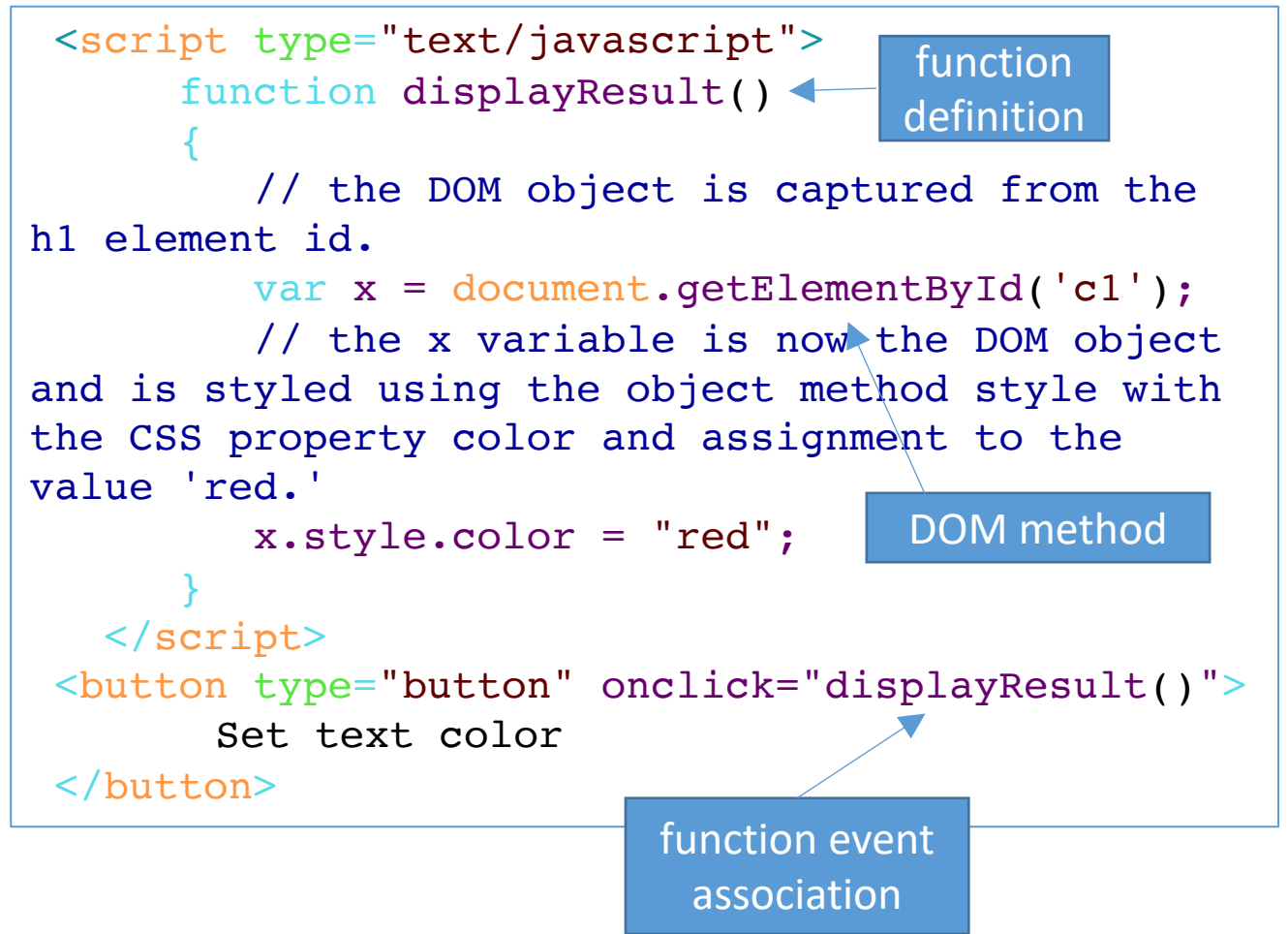

## HTML JavaScript CSS Demo

- D[emo link:](http://www.w3schools.com/html/tryit.asp?filename=tryhtml_default)  http://userpages.umbc.edu/~jianwu/is651/pr html
	- Right click to see page source: 'View Page Source'
- You can write your own on gl server or w3schools
	- · http://www.w3schools.com/html/tryit.asp?filenar

### Asynchronous JavaScript and XML (AJAX)

- By default, JavaScript runs locally, manipulates the DOM without communicating with server.
- AJAX allows JavaScript to send asynchronous requests to a server, receive the response, and processes it without user interaction or a page reload
- AJAX uses
	- (Internally) XMLHttpRequest object (to retrieve data from a web server)
	- JavaScript/DOM (to display/use the data)
- Advantage: more efficient, no need to reload the entire page

## jQuery

- jQuery is a cross-platform JavaScript library designed in side scripting of HTML.
- It supports
	- **DOM manipulation**
	- AJAX support
	- § …
- Import jQuery
	- Direct download from http://jquery.com/download/
	- **Include it from a CDN (Content Delivery Network), such and Microsoft**
- jQuery has its own syntax on how to select (query manipulate them

## AJAX and jQuery Demo

- Ajax demo: http://userpages.umbc.edu/~jianwu/is651/pr
- jQueryAjax demo: http://userpages.umbc.edu/~jianwu/is651/pr html

## Server-Side Techniques (for Dynamic Web Pages)

- Common gateway interface (CGI)
	- CGI is a standard for communications between a web server and any programming language that has a CGI library
	- One disadvantage is its poor performance. It forks a new **process** for each request, which is not scalable
- Web server application programming interfaces (APIs)
	- Plug-ins for web servers that allow the web server process to spin off new **threads** for each request rather than a process, which much more light-weight
	- § The scripts can be embedded in html using special **template tags** such as <%...%>
	- Script languages include PHP, JSP, ASP, etc.
- Java Servlet API: a special type of server API
	- Allows a Java virtual machine to work as a plug-in to a web server
	- A servlet is a java class that receives a request, then prepares and sends a response
	- Normally work with Java Server Pages (JSP) together for dynamic web pages

#### PHP

- Originally stands for Personal Home Page, but it is now a recursive backronym: PHP: Hypertext Preprocessor.
- PHP scripts are embedded using <? ?>. They can be part of a html or not.
- PHP scripts (optionally) read some inputs from client request, generate output as html content
	- Read input: \$ GET, \$ POST
	- Generate output: echo/print
- You won't see php source code using "View Page Source" option
	- Local web browser only get html content generated by PHP script

## PHP Demo: HTML Form

- Demo link:
	- · http://userpages.umbc.edu/~jianwu/is651/progra
	- **https://userpages.umbc.edu/~jianwu/is651/programs/**
- GET VS. POST

form.ht

- GET causes a querystring to be appended to the call
- **POST puts the querystring in the HTTP entity body**

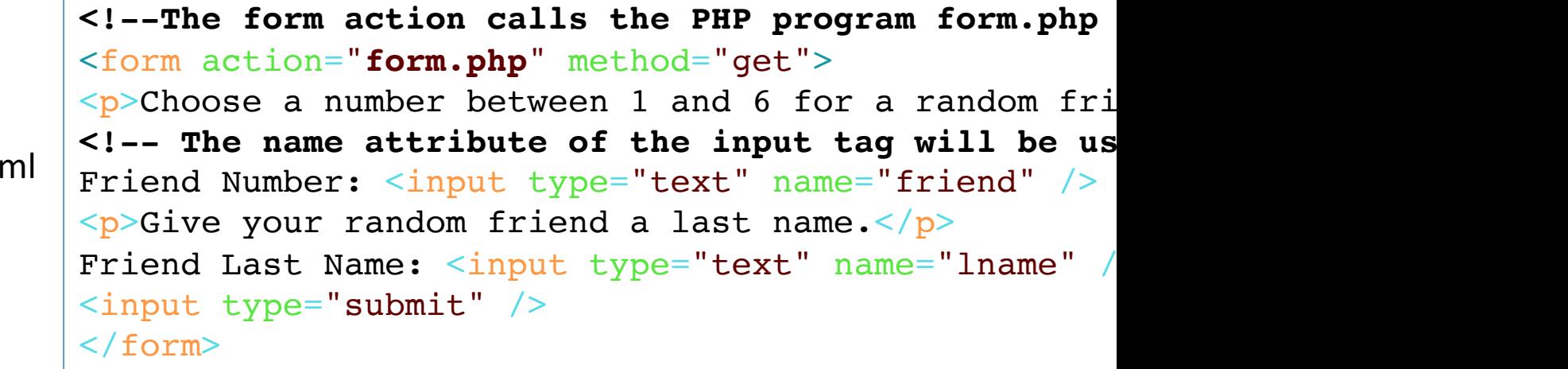

#### PHP Demo: PHP Script

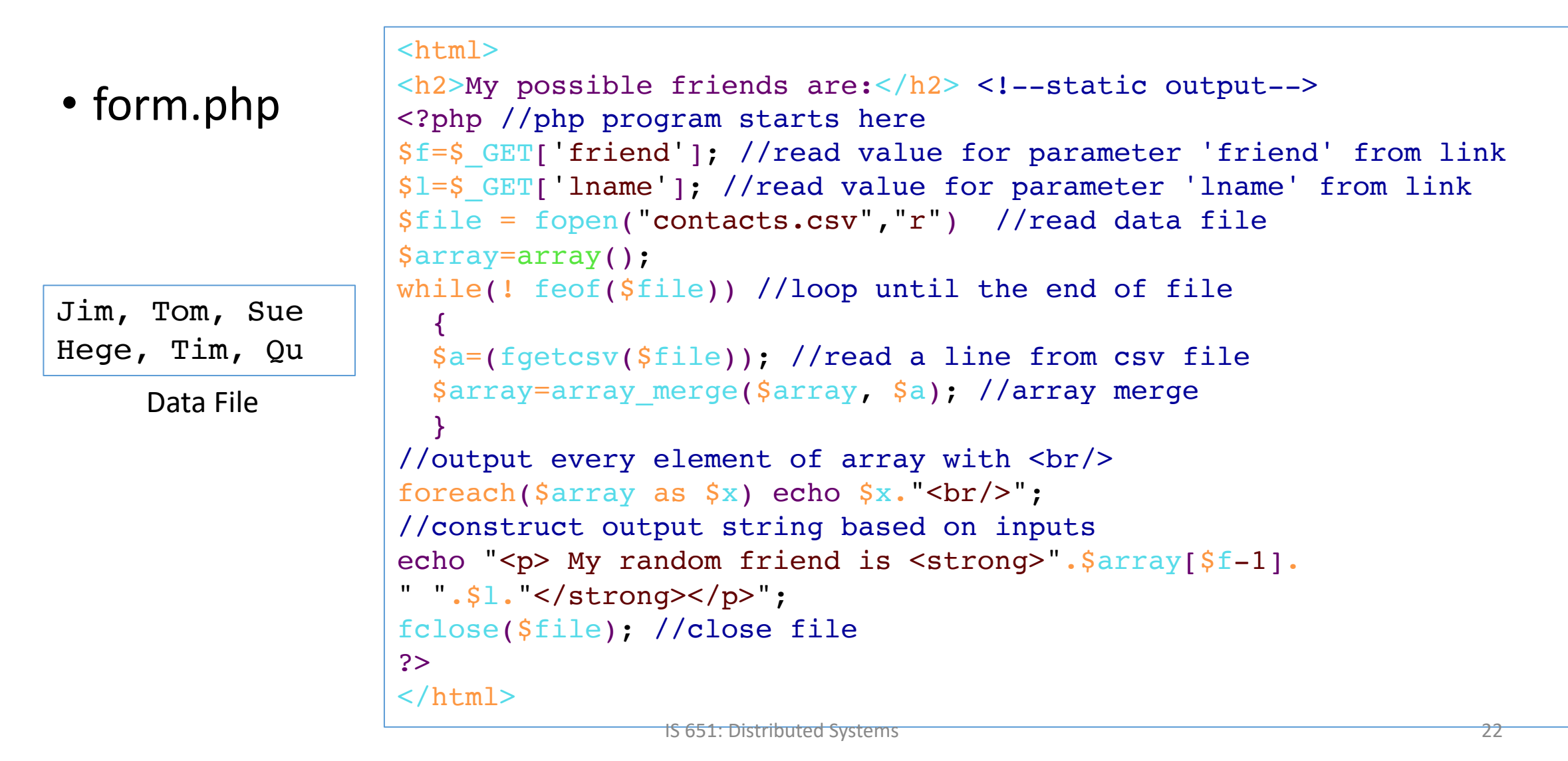